### **Formulaire officiel – Ministère du Revenu** Cliquez ici pour la marche à suivre.

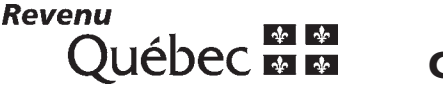

# **Crédit d'impôt pour la réalisation** À qui s'adresse ce formulaire ? **d'une activité de design à l'externe** en la latitude de la Effacer

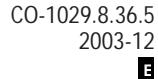

Ce formulaire s'adresse à toute société admissible\* (dans ce formulaire, les mots ou les expressions en italique et suivis d'un astérisque sont définis à l'article 1029.8.36.4 de la Loi sur les impôts) qui, en vertu de l'article 1029.8.36.5 ou, si la société est membre d'une société de personnes admissible\*, de l'article 1029.8.36.6 de la Loi sur les impôts, demande un crédit d'impôt pour des dépenses qu'elle, ou la société de personnes dont elle est membre, a engagées pour une activité de design dans le cadre d'un contrat de consultation externe\* conclu par écrit avec un consultant en design. Ce contrat de consultation externe doit prévoir la réalisation d'une activité de design pour laquelle la société ou la société de personnes, selon le cas, a obtenu une attestation du ministre du Développement économique et régional.

Joignez ce formulaire à la *Déclaration de revenus des sociétés* (CO-17), accompagné d'une copie des attestations valide délivrée pour l'année (ou pour l'exercice financier) et pour l'activité de design. Si, pour une raison quelconque, vous n'avez pas pu joindre ces documents à votre déclaration, présentez-les au ministre au plus tard douze mois après la date limite de production de cette déclaration pour l'année ; le Ministère fera alors les ajustements appropriés à votre déclaration.

Si vous demandez un crédit d'impôt pour des dépenses engagées par la société admissible, remplissez toutes les parties du formulaire, sauf la partie III. Si vous demandez un crédit d'impôt pour la part de la société dans des dépenses engagées par une société de personnes admissible dont elle est membre, remplissez le formulaire en suivant les instructions de la partie III.

#### **Notes**

Une société peut utiliser le crédit d'impôt visé par ce formulaire pour diminuer les acomptes provisionnels d'impôts sur le revenu et de taxe sur le capital qu'elle peut être tenue de verser.

Depuis le 13 juin 2003, le taux du crédit d'impôt est de 15 % mais il peut atteindre 30 % dans le cas d'une PME. Pour une société qui demande ce crédit d'impôt pour une activité de design réalisée en vertu d'un contrat de consultation externe conclu **avant** le 13 juin 2003, ce taux est de 20 % mais il peut atteindre 40 %. Si la période visée par votre demande de crédit d'impôt chevauche cette date, vous devez remplir un exemplaire de ce formulaire pour les contrats conclus **avant** le 13 juin 2003 et un autre pour les contrats conclus **après** le 12 juin 2003. Société admissible

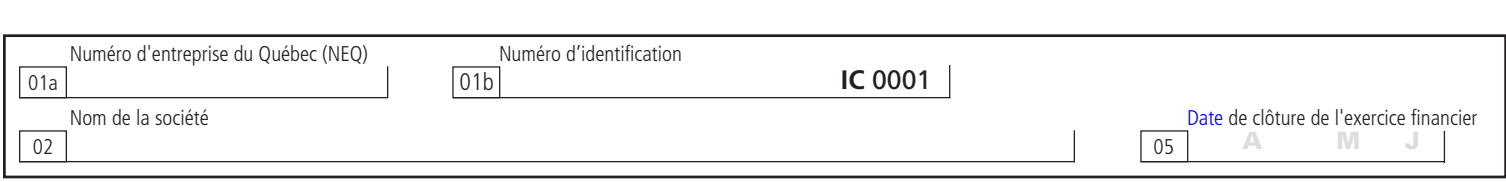

# **I – Identification du consultant en design et autres renseignements**

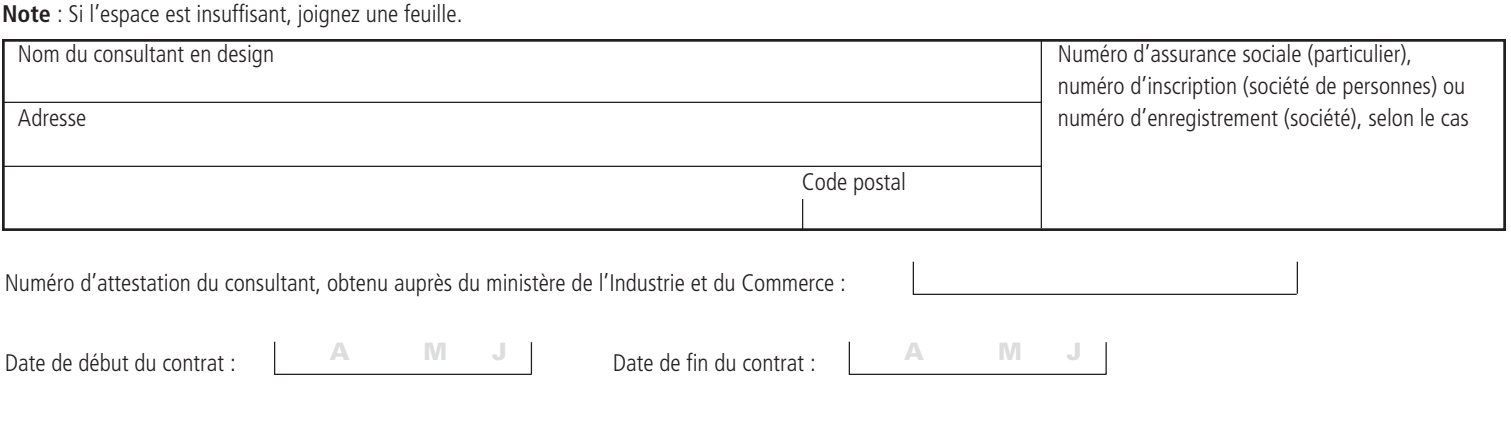

## **II – Dépenses engagées**

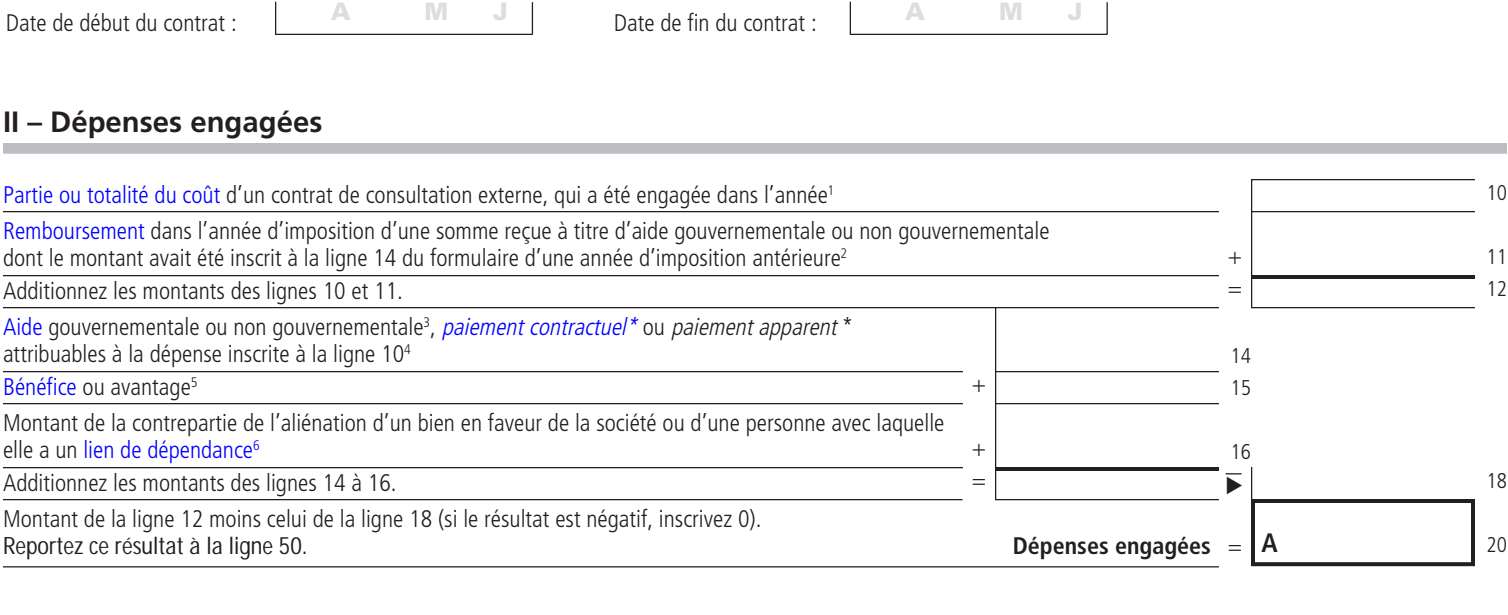

- Cette dépense doit avoir été payée au moment où la société demande le crédit d'impôt.
- 2. Conformément à l'article 1029.8.36.20 (ou, dans le cas d'une société de personnes, à l'article 1029.8.36.21) de la Loi sur les impôts.
- Les expressions aide gouvernementale et aide non gouvernementale sont définies à l'article 1029.6.0.0.1 de la Loi sur les impôts.
- 4. Il s'agit soit d'une aide ou d'un paiement contractuel que la société a reçu, est en droit de recevoir ou peut raisonnablement s'attendre à recevoir, au plus tard six mois après la fin de son année d'imposition, soit d'un paiement apparent qu'une personne avec laquelle la société a un lien de dépendance a reçu, est en droit de recevoir ou peut raisonnablement s'attendre à recevoir, au plus tard six mois après la fin de cette année d'imposition. Dans le cas où la partie II est remplie pour faire état des dépenses engagées par une société de personnes, il s'agit d'une aide, d'un paiement contractuel ou d'un paiement apparent que la société de personnes a reçu, est en droit de recevoir ou peut raisonnablement s'attendre à recevoir, au plus tard six mois après la fin de son exercice financier.
- 5. Bénéfice ou avantage visé à l'article 1029.8.36.27 de la Loi sur les impôts, qu'une personne ou une société de personnes a obtenu, est en droit d'obtenir, ou peut raisonnablement s'attendre à obtenir, au plus tard six mois après la fin de l'année d'imposition de la société, ou de l'exercice financier de la société de personnes lorsque cette partie est utilisée pour consigner des dépenses engagées par une société de personnes dont la société est membre.

Conformément à l'article 1029.8.36.26 de la Loi sur les impôts. Si vous remplissez la ligne 16 en tant que membre d'une société de personnes, le libellé de cette ligne doit être modifié de la façon suivante : « [...] en faveur de la société de personnes, de l'un de ses membres ou d'une personne avec laquelle un de ses membres a un lien de dépendance ».

### **III – Société membre d'une société de personnes**

Cette partie doit être remplie dans le cas d'une société qui demande un crédit d'impôt en tant que membre d'une société de personnes qui a engagé des dépenses pour une activité de design réalisée à l'externe pendant son exercice financier qui s'est terminé dans l'année d'imposition de la société.

### **Identification de la société de personnes**

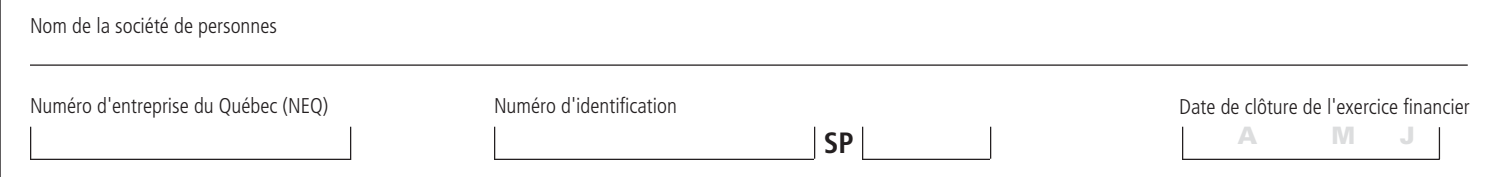

#### **a) Part de la société dans la société de personnes**

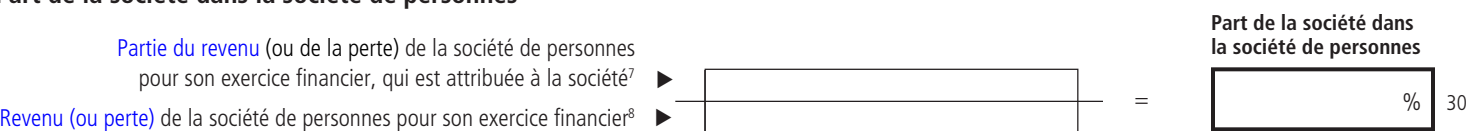

#### **b) Part de la société dans les dépenses engagées par la société de personnes**

Remplissez les parties I et II d'un autre exemplaire du formulaire<sup>9</sup> pour faire état des dépenses engagées par la société de personnes. Dans la partie II de cet autre exemplaire, toute référence à la société doit être interprétée comme une référence à la société de personnes, et toute référence à une année d'imposition de la société, comme une référence à l'exercice financier de la société de personnes.

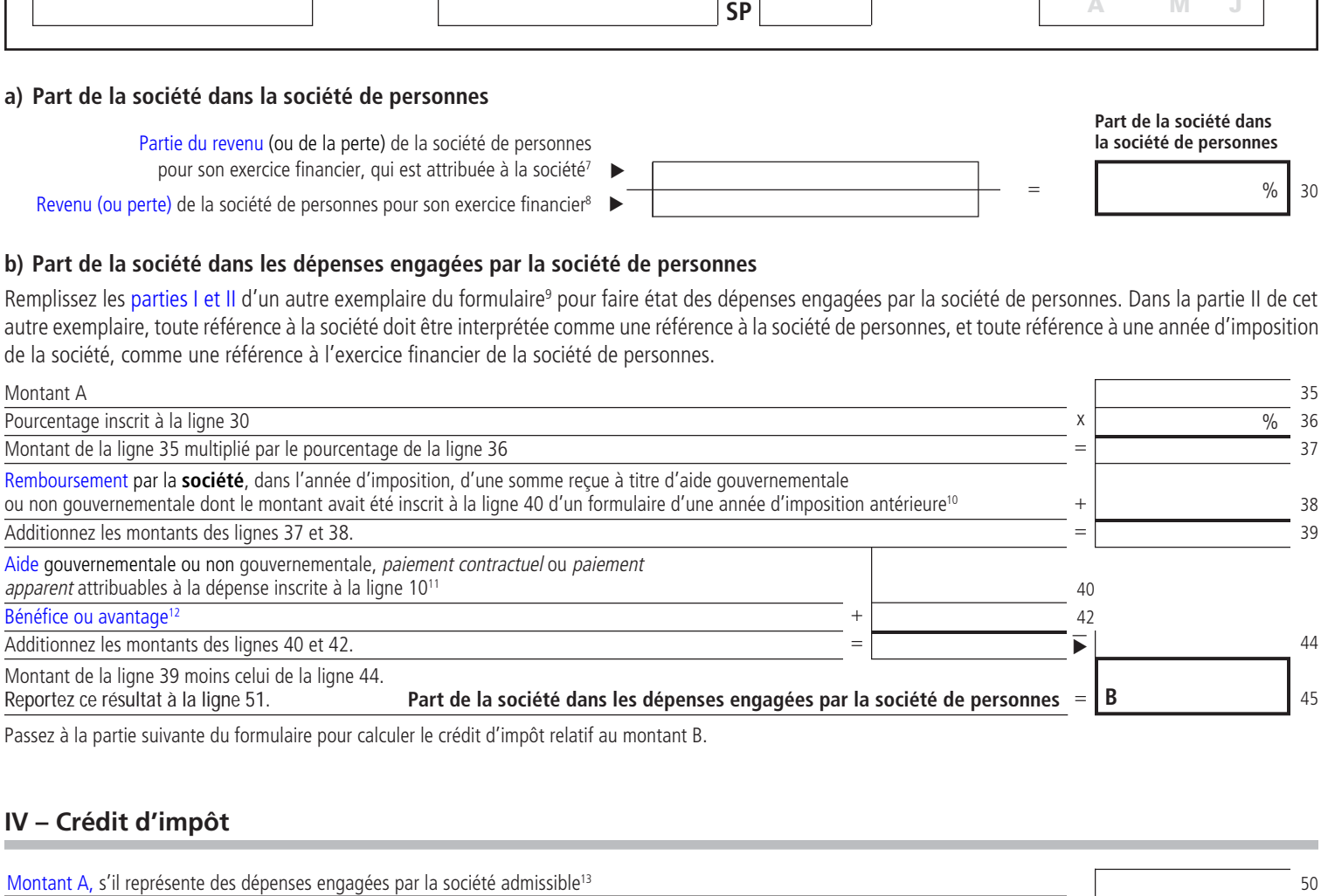

Passez à la partie suivante du formulaire pour calculer le crédit d'impôt relatif au montant B.

### **IV – Crédit d'impôt**

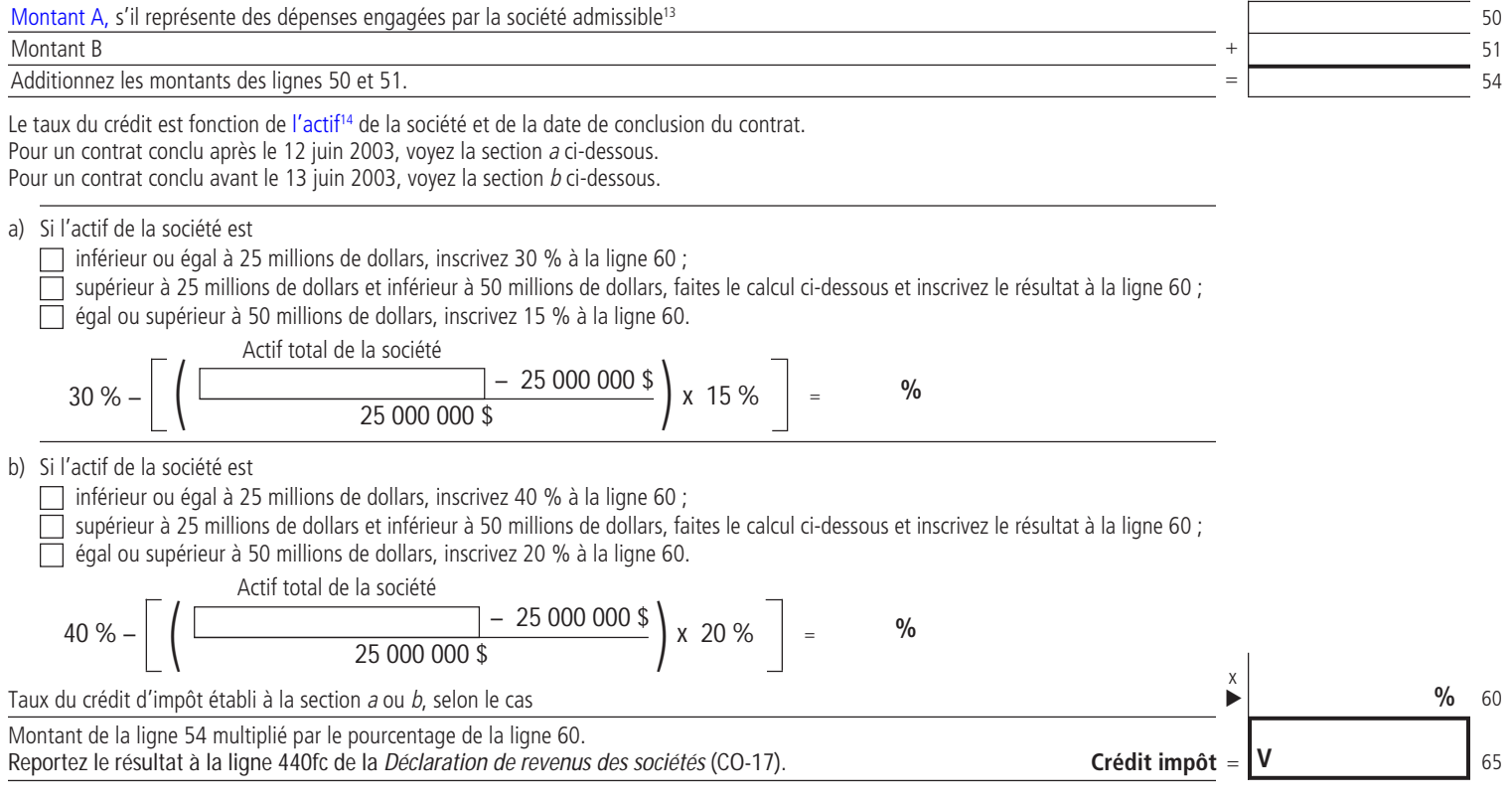

- 7. Si le revenu et la perte de la société de personnes pour l'exercice financier sont nuls, inscrivez le revenu qui aurait été attribué à la société si la société de personnes avait réalisé un revenu de 1 million de dollars.
- 8. Si le revenu et la perte de la société de personnes pour l'exercice financier sont nuls, inscrivez 1 000 000 \$.
- 9. Si la société demande un crédit d'impôt uniquement pour des dépenses engagées par la société de personnes dont elle est membre, utilisez les parties I et II du même exemplaire du formulaire pour faire état des dépenses engagées par la société de personnes.
- 10. Conformément à l'article 1029.8.36.22 de la Loi sur les impôts.
- 11. Il s'agit soit d'une aide ou d'un paiement contractuel que la société a reçu, est en droit de recevoir ou peut raisonnablement s'attendre à recevoir, au plus tard six mois après la fin de l'exercice financier de la société de personnes, soit d'un paiement apparent qu'une personne avec laquelle la société a un lien de dépendance a reçu, est en droit de recevoir ou peut raisonnablement s'attendre à

recevoir, au plus tard six mois après la fin de cet exercice financier, selon le sousparagraphe ii du paragraphe b de l'article 1029.8.36.18 de la Loi sur les impôts.

- 12. Bénéfice ou avantage que la société, ou une personne avec laquelle elle a un lien de dépendance, a obtenu, est en droit d'obtenir ou peut raisonnablement s'attendre à obtenir, au plus tard six mois après la fin de l'exercice financier de la société de personnes, conformément au sous-paragraphe ii du paragraphe b de l'article 1029.8.36.27 de la Loi sur les impôts.
- 13. Si vous avez rempli la partie II du formulaire selon les instructions de la partie III, le montant A représente des dépenses engagées par la société de personnes et ne doit pas être reporté à la ligne 50. Il sert plutôt de base au calcul du montant B qui, lui, est reporté à la ligne 51.
- 14. L'actif est déterminé conformément aux articles 1029.8.36.10 à 1029.8.36.12 de la Loi sur les impôts. Vous devez tenir compte, entre autres, de l'actif des sociétés qui, dans l'année d'imposition, ont été associées à la société visée par le présent formulaire.

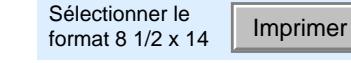